Alice

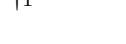

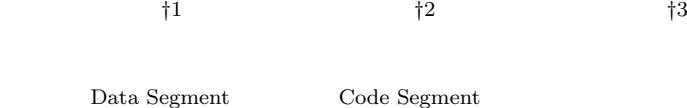

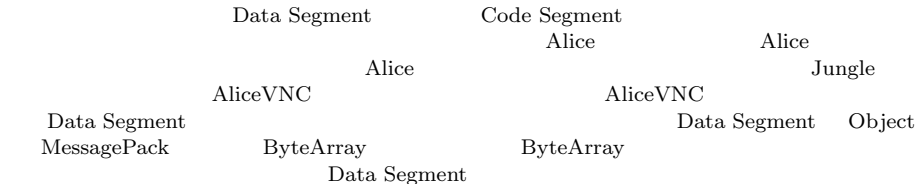

# Nozomi TERUYA,*†*<sup>1</sup> Yu SUGIMOTO*†*<sup>2</sup> and Shinji KONO *†*<sup>3</sup>

Alice is a framework for distributed programming, which uses Data Segment and Code Segment as programming units.We checked Alice has an ability to write distributed program using aquarium example, distributed database Jungle and share screen system AliceVNC by previous research. But if programmer want to build Application by Alice, Alice need function of choice the Data Segment representation.

In this paper, we add Alice computation of compress for achieving Data Segment polymerism. Data Segment has 3 type representation(Object type, ByteArray type using MessagePack, and compressed ByteArray type).

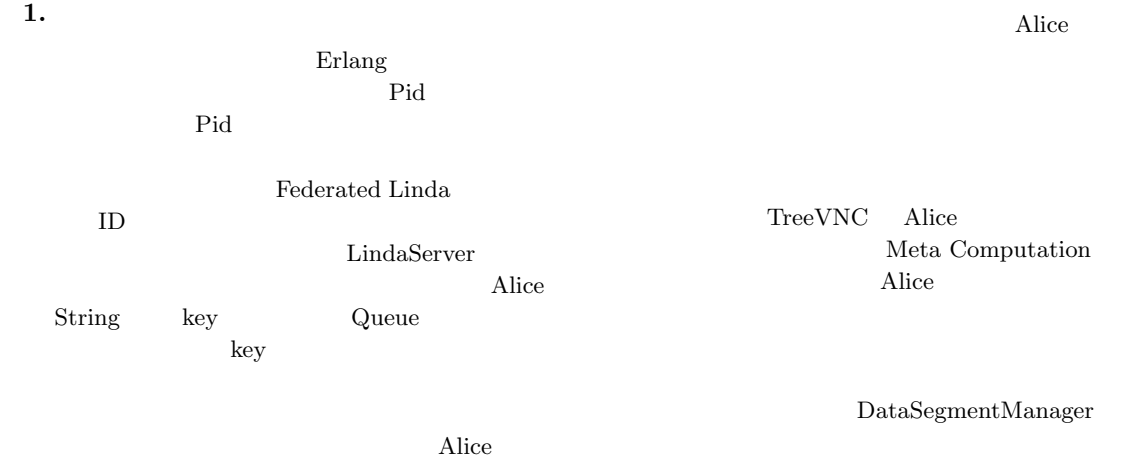

Meta Computation

#### **2.** Alice

### **[Data Segment Code Segment]** Alice Data Segment DS Code Segment CS DS Alice  $DS$ する一意の key が設定されており、その key を用いて

†1<br>Information Engineering, University of the Ryukyus. *†*2 琉球大学大学院理工学研究科情報工学専攻

Interdisciplinary Information Engineering, Graduate School of Engineering and Science, University of the Ryukyus.

†3<br>Information Engineering, University of the Ryukyus.

CS DS DS  $DS$ CS DS InputDS CS が計算を行った後に出力される DS Output DS  $\text{CS}$  $\mathbf{CS}_{\mathbf{C}}$ 

#### **[Data Segment]**

 $\operatorname{lock}$  $\rm{lock}$ 

lock was the contract of the contract of the contract of the contract of the contract of the contract of the contract of the contract of the contract of the contract of the contract of the contract of the contract of the c

Alice  $DS$ 

**[Data Segment Manager]**

DS queue queue key key queue key BS queue

Alice DS Manager DSM DSM Local DSM Remote DSM Local DSM Remote DSM Local DSM

proxy

1 Remote DSM Local DSM

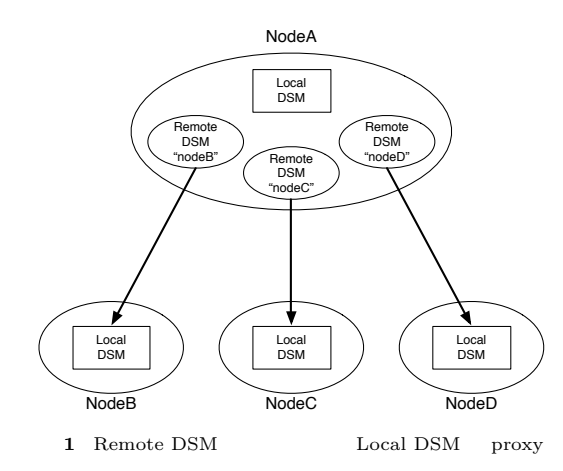

**[Data Segment API]** Data Segment API put update DS

peek take DS *•* void put(String managerKey, String key,

- Object val) DS queue API
- DSM queue  $DS$
- *•* void update(String managerKey, String key, Object val)
- update queue API put  $DS$  DS DS API queue

にある DS の個数は変わらない。 • void take(String managerKey, String key)<br>ake DS API take DS DS DS DS CS Blocking put update  $DS$  take

• void peek(String managerKey, String key)<br>eek DS API take peek DS DS <sub>DS</sub>

 $[Data Segment$ DS MessagePack for Java

• DS Java

• MessagePack **byte**[]

LocalDSM put Java enQueue RemoteDSM put

byteArray en-Queue

**[Code Segment]**

Alice  $\qquad \qquad \qquad \qquad \mathbf{CS}$  $\mathrm{CS}$ 

 $\text{CS}$ 

DS

Input DS Output DS CS API Input DS Local Remote key CS

Input DS Thread pool

Output DS Local Remote key Input setKey Output put(update) key of the second state  $\log$ key and a set of the set of the set of the set of the set of the set of the set of the set of the set of the set of the set of the set of the set of the set of the set of the set of the set of the set of the set of the set

**[Code Segment** ] CS CS CS **CS**  $(1, 2)$  Code

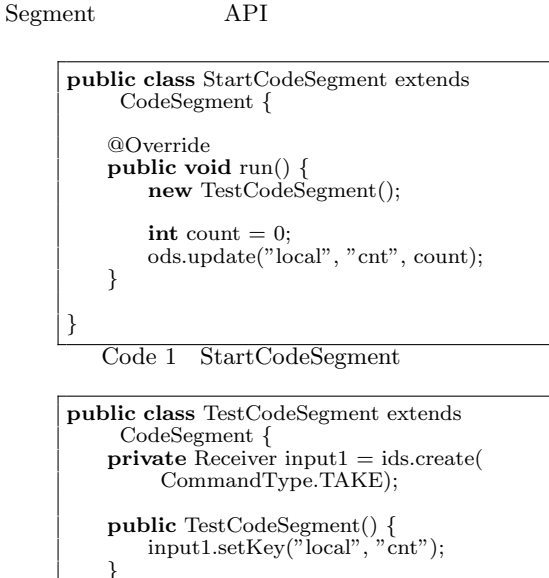

@Override **public void** run() *{* **int** count = input1.asInteger();  $System.out.println("data = " + count);$ **if** (count  $== 10$ )  $System.exit(0);$ **new** TestCodeSegment();

ods.update("local", "cnt", ++count); *} }*

Code 2 CodeSegment

Alice Start CS (1) C main CS Start CS DS Input DS CS main new execute

 $1 \t 5$  CS  $\sim$  2  $\sim$  8 Output DSM  $_{\rm Local\ DSM}$  DS put Output DSM CS ods Output DSM put  ${\bf \texttt{update}} \hspace{2.5cm} {\bf \texttt{TestCodeSegment}}$ "cnt" key  $8$ update TestCodeSegment

 $2 \t 0 \t 10$ する例題である。2 行目で取得された DS が格納され Input DSM create

*•* Receiver create(CommandType type) CommandType

 $\begin{tabular}{lllll} \multicolumn{2}{l}{{\bf CommonType}} & {\bf PEEK} & {\bf TAKE} & {\bf Input} \end{tabular}$  $DSM$   $CS$  ids 4  $6$ TestCodeSegment  $(1)$  TestCodeSegment Re $ceiver$  input1  $(2)$  CS CS

 $(3)$  ids.create(CommandType.TAKE)  $input1$  $(4)$  TestCodeSegment  $5$ 5 Input DSM setKey Local DSM DS

• void setKey(String managerKey, String key)<br>etKey DSM key setKey peek take take

## CS

run  $10$ DS Integer count 16 TestCodeSegment CS 17 count Local DSM 13  $count$  10 **[Computation Meta Computation]** Alice Computation key DS  $\mathbf{CS}_{\mathbf{C}}$ Alice Meta Computation Alice Computation Computation API Meta Com-

putation Alice さんじょう あいしゃ Alice おんない Alice Computation Computation

#### API  $\overline{API}$

 $API$ API Meta Computation

 $\rm CS$ 

Meta Computation

**[Meta Data Segment]** DS  $\overline{S}$ ことである。アプリケーションを構成する CS によっ Meta $DS$  $\rm {Alice}$ Alice CS Meta DS "start" key Meta DS Start CS " CLIST" key Remote DS  $\overline{a}$  $DS$ Input DS 1nput  $\frac{1}{2}$ DS CS Receiver Receiver DS Receiver from  $DS$  put DS put Meta DS DS DS API **[Meta Code Segment]** CS <sub>contract</sub> Meta CS Alice Meta CS Alice Computation Alice 2012 and 30 and 30 and 30 and 30 and 30 and 30 and 30 and 30 and 30 and 30 and 30 and 30 and 30 and 30 and 30 and 30 and 30 and 30 and 30 and 30 and 30 and 30 and 30 and 30 and 30 and 30 and 30 and 30 and 30 and 30 a **3. AliceVNC**  $\operatorname{TreeVNC}$  $VNC$  $(-2)$  $TreeVNC$  ( 3) Alice TreeVNC Alice AliceVNC **4.** Alice TreeVNC Al-V N N N N ) \_ / | \ \_ | N N : Node V : VNC Server **2** VNC R N N N N N V : VNC Server R : Root Node N : Node V **3** TreeVNC, AliceVNC  $[flip \t]$ Data Segment API put update Output Data Segment Input Data Segment Output Data Segment Input Data Segment Output Data Segment flip flip that the flip that the state  $\mathbf{f}$  ${\bf 4} \hspace{1.5cm} {\bf Input\ Data\ Segment} \hspace{1.5cm} {\bf Re} \label{6.1}$ ceiver flip flip the flip that the series of the series of the series of the series of the series of the series of the series of the series of the series of the series of the series of the series of the series of the serie TreeVNC Meta Computation flip **public void** flip(Receiver receiver) *{* DataSegment.getLocal().put(receiver.key, receiver.getReceiveData(), null); *}* Code 3 Alice flip  $[Data Segment$  ]

TreeVNC

AliceVNC

ice Alice  $\lambda$ 

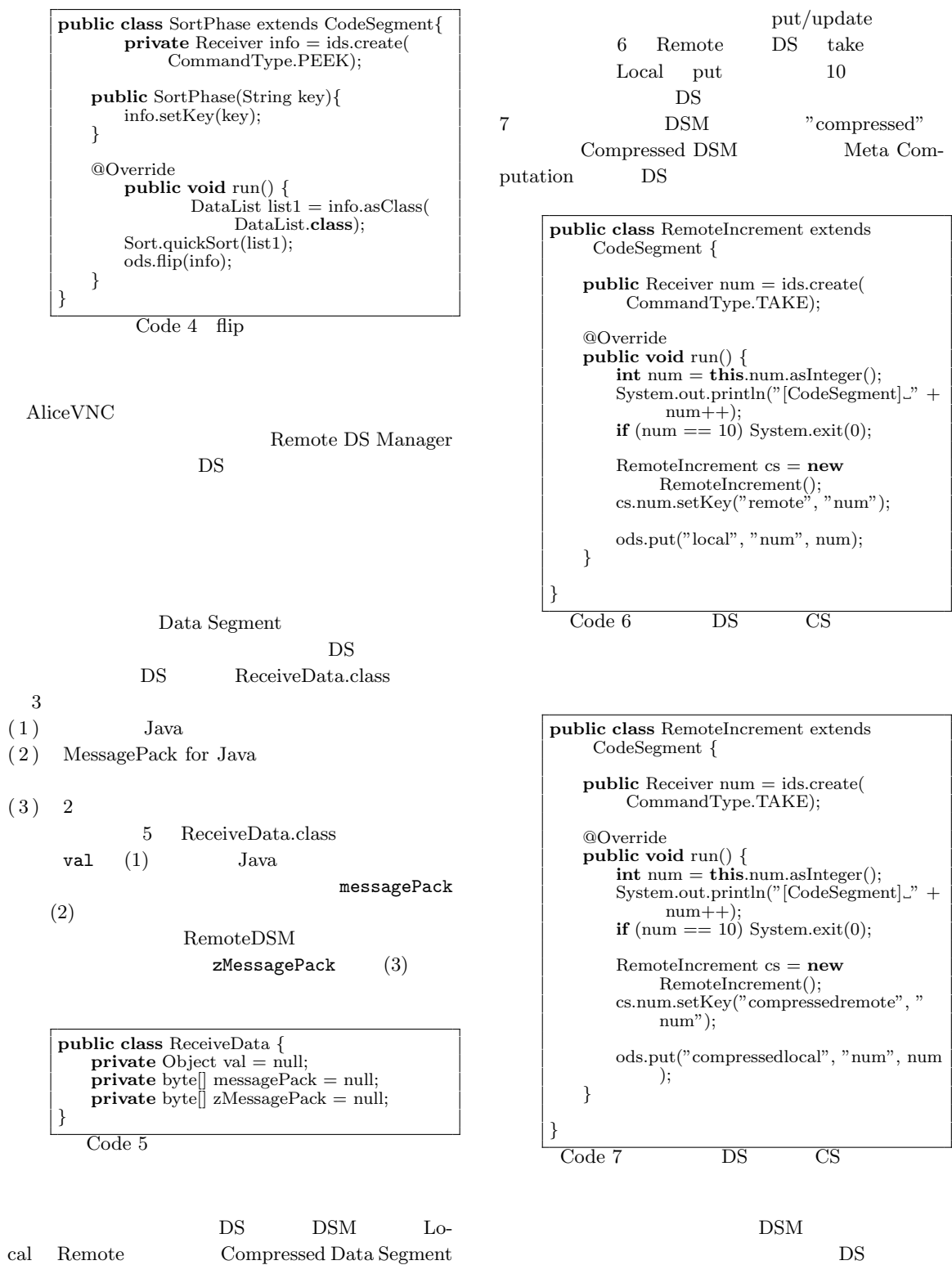

Manager Compressed DSM put/update ReceiveData.class  $DS$ 

 $f$  flip  $f$ 

ReceiveData.class asClass()(  $8)$  $asClass()$  DS  $cast$ ReceiveData.class

 $\operatorname{cast}$ 

る。これにより DS の表現を必要になったときに作成

**public** *<*T*>* T asClass(Class*<*T*>* clazz) *{* **if** (val != null) *{* **return** (T) val; *}* **if** (zMessagePack  $!=$  null && messagePack == null) *{*  $messagePack = unzip(zMessagePack,$ dataSize); *}* **return** packer.read(messagePack, clazz); *}*

 $Code 8$  asClass

**[Alice** の通信プロトコルの変更**]** 2 [Data Segment ] Remote put byteArray byteArray Remote put byteArray Alice  $Com$ mandMessage.class(9)

put DSM ReceiveData.class DS

CommandMessage.class

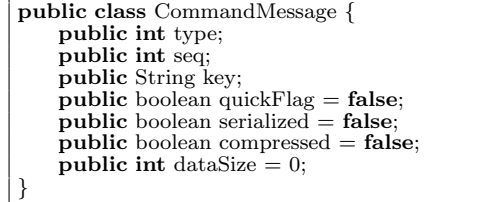

Code 9 CommandMessage

**5.** 

Alice **CONTROL** 

Alice 30 and 20 and 20 and 20 and 20 and 20 and 20 and 20 and 20 and 20 and 20 and 20 and 20 and 20 and 20 and 20 and 20 and 20 and 20 and 20 and 20 and 20 and 20 and 20 and 20 and 20 and 20 and 20 and 20 and 20 and 20 and

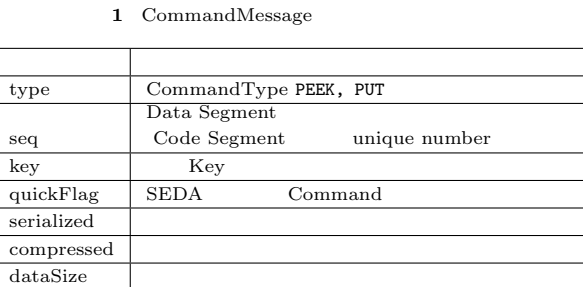

Meta Computation DSM

Computation

**JSON** 

AliceVNC いちには、<br>これには、Alice Meta Computation Proxy TreeVNC  $\hfill \begin{array}{ll} \text{NAT} \end{array}$ 

- 1) Yu SUGIMOTO and Shinji KONO: Alice Meta Computation  $26$
- $($   $)$   $(2014).$ 2) Kazuki AKAMINE and Shinji KONO: Alice  $24$  ( ) (2012). 3) Nobuyasu OSHIRO, Yu SUGIMOTO, Shinji KONO and Tatsumi NAGAYAMA: Data Seg- $\mathop{\rm ment}$
- $(2013).$ 4) Yu SUGIMOTO and Shinji KONO: Alice DataSegment  $(2013).$

5) Erlang  $(2007).$